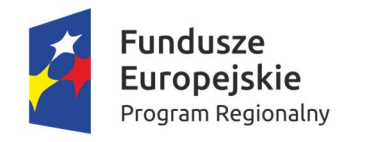

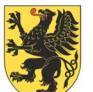

**URZĄD MARSZAŁKOWSKI** OIEWÓDZTWA POMORSKIEGO

Unia Europejska Europejskie Fundusze Strukturalne i Inwestycyjne

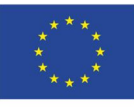

Załącznik nr 2 do Regulaminu konkursu przyjętego uchwałą nr 1327/101/15 Zarządu Województwa Pomorskiego z dnia 22 grudnia 2015 roku

# **Instrukcja wypełniania formularza wniosku o dofinansowanie projektu z Europejskiego Funduszu Rozwoju Regionalnego w ramach Regionalnego Programu Operacyjnego Województwa Pomorskiego na lata 2014-2020**

Gdańsk, grudzień 2015 roku

# **Wprowadzenie**

W ramach RPO WP 2014-2020 wnioskodawcy mogą otrzymać wsparcie na realizację konkretnych projektów, czyli spójnych logicznie i przemyślanych przedsięwzięć, odpowiadających na określone problemy/potrzeby, z wyznaczonymi celami, wskaźnikami ich pomiaru i opisanymi zadaniami, które mają przyczynić się do osiągnięcia tych celów, oraz zaplanowanych do realizacji w zakresie danego budżetu i w określonym czasie.

W celu ubiegania się o dofinansowanie w ramach RPO WP 2014-2020 wnioskodawca musi przygotować projekt w formie standardowego formularza wniosku o dofinansowanie projektu, sporządzonego w oparciu o aplikację internetową – **Generator Wniosków Aplikacyjnych**, dostępną wraz z instrukcją obsługi na stronie internetowej www.gwa.pomorskie.eu. Do formularza wniosku o dofinansowanie projektu konieczne jest dołączenie, w zależności od warunków danego naboru wniosków, wymaganych dla tego typu projektu załączników. Ich lista oraz wzory znajdują się w załączniku nr 2 do *Zasad wdrażania RPO 2014-2020*.

Szczegółowe zasady przygotowania formularza wniosku o dofinansowanie projektu w systemie online, uzyskania dostępu do tego systemu oraz sposób składania wniosków do IZ RPO WP/IP, a także procedury ich rozpatrywania, oceny i wyboru zawarte są w *Zasadach wdrażania RPO WP 2014-2020* oraz w jego odpowiednich załącznikach. Celem niniejszego dokumentu jest szczegółowy opis zakresu formularza wniosku oraz sposobu jego wypełnienia.

# **Sekcja A. Informacje o projekcie**

Sekcja A służy do przedstawienia podstawowych informacji dotyczących projektu, które pozwolą zidentyfikować inwestycję w wymiarze przestrzennym, tematycznym, czasowym i finansowym.

#### **A.1. Nazwa Programu Operacyjnego**

Pole jest wypełnione – brak możliwości edycji.

#### **A.2. Oś Priorytetowa**

Pole jest wypełnione – brak możliwości edycji.

#### **A.3. Działanie**

Pole jest wypełnione – brak możliwości edycji.

#### **A.4. Poddziałanie**

Pole jest wypełnione – brak możliwości edycji.

#### **A.5. Instytucja wdrażająca**

Pole jest wypełnione – brak możliwości edycji.

#### **A.6. Tytuł projektu**

Tytuł projektu powinien stanowić krótką jednoznaczną nazwę, tak aby w sposób jasny identyfikował projekt, a jednocześnie nie powielał tytułu innych projektów realizowanych przez wnioskodawcę lub przez inne podmioty. Nazwa projektu powinna zawierać przedmiot, lokalizację i etap lub fazę zadania (jeżeli realizowany projekt jest częścią większej inwestycji). Opis może zawierać maksymalnie 500 znaków. Pod polem tekstowym znajduje się licznik wskazujący na liczbę znaków, która pozostała do wykorzystania.

# **A.7. Streszczenie projektu**

Streszczenie projektu powinno stanowić krótki opis projektu zawierający wskazanie przedmiotu oraz celów projektu. Opis może zawierać maksymalnie 1 000 znaków. Pod polem tekstowym znajduje się licznik wskazujący na liczbę znaków, która pozostała do wykorzystania.

#### **A.8. Okres realizacji projektu**

W tym punkcie należy zadeklarować termin realizacji projektu "od" - "do" w ujęciu dzień, miesiąc, rok.

Przez termin rozpoczęcia realizacji projektu należy rozumieć przewidywaną datę zawarcia pierwszej umowy z wykonawcą w ramach projektu lub datę zawarcia przez wnioskodawcę pierwszej umowy z wykonawcą w ramach projektu – w przypadku wcześniejszego jej zawarcia przez wnioskodawcę – z zachowaniem zasad kwalifikowalności (pojęcie "rozpoczęcia realizacji projektu" nie obejmuje zawierania umów z wykonawcami o realizację prac przygotowawczych polegających na opracowaniu dokumentacji niezbędnej do przygotowania projektu w rozumieniu *Wytycznych dotyczących kwalifikowalności wydatków w ramach Regionalnego Programu Operacyjnego Województwa Pomorskiego na lata 2014-2020*, stanowiących załącznik nr 4 do *Zasad wdrażania RPO WP 2014- 2020*).

Za termin zakończenia realizacji projektu należy uznać datę faktycznego ukończenia lub zrealizowania w pełni projektu, oznaczającą dokonanie przez beneficjenta wszelkich powiązanych płatności w odniesieniu do tego projektu.

#### **A.9. Podsumowanie wydatków projektu**

Pole jest wypełnione – brak możliwości edycji. Dane są pobierane i wyliczane na podstawie danych wpisanych w punktach: C.2. Zakres finansowy – wydatki rzeczywiste, C.3. Zakres finansowy – wydatki ryczałtowe, C.4. Wydatki w ramach kategorii kosztów podlegających limitom oraz C.5. Źródła finansowania wydatków kwalifikowalnych.

# **A.10. Pomoc publiczna**

Należy zaznaczyć odpowiednią dla projektu opcję (dopuszcza się zaznaczenie więcej niż jednej), w zależności od przyjętego modelu realizacji projektu tj.:

- Pomoc publiczna jeżeli projekt podlega regułom pomocy publicznej;
- Pomoc de minimis jeżeli projekt podlega regułom pomocy de minimis;

– Bez pomocy publicznej – jeżeli projekt nie podlega regułom pomocy publicznej i pomocy de minimis.

W przypadku wyboru opcji Pomoc Publiczna lub Pomoc de minimis należy wypełnić pkt A.9.1.

Należy mieć na uwadze, że regulamin konkursu może ograniczyć liczbę dostępnych opcji.

## **A.10.1. Ramy prawne pomocy publicznej**

W przypadku zaznaczenia odpowiedzi "Pomoc publiczna" lub "Pomoc de minimis" należy wybrać odpowiednie rozporządzenie w sprawie udzielania pomocy publicznej, określające zasady i możliwości dofinansowania, w ramach którego będą ponoszone wydatki z wyłączeniem wydatków dotyczących cross-financingu (instrumentu elastyczności).

Drugie pytanie w tym punkcie odnosi się do deklaracji wnioskodawcy o wystąpieniu pomocy publicznej przy wydatkach planowanych w ramach cross-financingu. W przypadku wyboru odpowiedzi "TAK" należy zaznaczyć odpowiednie rozporządzenie umożliwiające udzielenie pomocy publicznej dla działań w ramach cross-financingu. Odpowiedź "NIE" jest zasadna tylko w przypadku, gdy w projekcie nie występuje cross-financing lub gdy wydatki w ramach cross-financingu nie są objęte zasadami udzielania pomocy publicznej.

#### **A.11. Rodzaj projektu**

Pole jest wypełnione – brak możliwości edycji. Wybór projektów do dofinansowania w ramach RPO WP 2014-2020 może odbywać się w trybie **konkursowym albo pozakonkursowym**. Pole ma za zadanie wskazanie odpowiedniego trybu, zgodnego z regulaminem konkursu.

#### **A.12. Partnerstwo publiczno-prywatne**

Należy wskazać czy projekt jest realizowany w partnerstwie publiczno-prywatnym. W tym celu należy wybrać właściwą odpowiedź z listy rozwijanej "TAK" lub "NIE".

**Projekty hybrydowe** są szczególnym rodzajem współpracy łączącym dofinansowanie za pomocą dotacji UE z formułą partnerstwa publiczno-prywatnego (ppp).

Zgodnie z art. 34 ustawy wdrożeniowej, projekty hybrydowe polegają na wspólnej realizacji przez partnerstwo utworzone pomiędzy podmiotem publicznym a podmiotem prywatnym inwestycji infrastrukturalnej, na warunkach określonych w art. 2 pkt 24 i art. 62-64 rozporządzenia ogólnego. Na gruncie prawa krajowego projektami hybrydowymi mogą być nie tylko projekty realizowane w oparciu o ustawę z dnia 19 grudnia 2008 r. o partnerstwie publiczno-prywatnym (Dz. U. z 2009 r., Nr 19, poz. 100 ze zm.), ale również takie, w których podstawą realizacji są inne akty prawne, m.in. ustawa z dnia 9 stycznia 2009 r. o koncesji na roboty budowlane lub usługi (Dz. U. z 2009 r., Nr 19, poz. 101 ze zm.) czy ustawa z dnia 29 stycznia 2004 r. Prawo zamówień publicznych (T.j. Dz. U. z 2013 r., poz. 907 ze zm.), o ile wpisują się w definicję partnerstwa publiczno-prywatnego.

Należy mieć na uwadze, że regulamin konkursu może ograniczyć liczbę dostępnych opcji.

#### **A.13. Projekt wchodzący w skład projektu zintegrowanego**

W odpowiedzi na powyższe pytanie należy wybrać odpowiednią dla przedmiotowego projektu odpowiedź "TAK" lub "NIE".

Projekty zintegrowane, zgodnie z art. 32 ustawy wdrożeniowej, muszą składać się z co najmniej dwóch pojedynczych projektów, dofinansowanych w ramach różnych lub tych samych Działań/Poddziałań RPO WP 2014-2020, a tym samym z różnych lub tych samych funduszy strukturalnych, powiązanych ze sobą tematycznie w ramach wspólnego celu, jaki ma zostać osiągnięty dzięki ich realizacji. Projekty zintegrowane wybierane są do dofinansowania lub realizowane w sposób skoordynowany przez właściwe instytucje, które określają wzajemne relacje projektów w zakresie warunków ich wyboru i oceny lub postanowień umów/decyzji o dofinansowaniu. W ramach RPO WP 2014-2020 realizacja projektów zintegrowanych przewidziana jest m.in. w projektach dot. ponadgimnazjalnego kształcenia zawodowego oraz w ramach kompleksowych przedsięwzięć rewitalizacyjnych, których zasady przygotowania i sposób wdrażania zostały szczegółowo opisane w rozdziale nr 4.1 *Zasad wdrażania RPO WP na lata 2014-2020* oraz w *Wytycznych dotyczących programowania przedsięwzięć rewitalizacyjnych w celu ubiegania się o środki finansowe w ramach Regionalnego Programu Operacyjnego Województwa Pomorskiego na lata 2014-2020*, stanowiących Załącznik nr 13 do ww. dokumentu.

# **A.14. Projekt złożony w ramach ZPT/ZIT lub stanowiący element przedsięwzięcia strategicznego**

W tym punkcie należy wybrać z listy rozwijanej jedną z poniższych odpowiedzi:

- ZPT jeżeli jest to projekt uzgodniony w ramach Zintegrowanych Porozumień Terytorialnych dla Miejskich Obszarów Funkcjonalnych,
- ZIT jeżeli jest to projekt zidentyfikowany w ramach Strategii Zintegrowanych Inwestycji Terytorialnych w Obszarze Metropolitalnym Trójmiasta,
- Przedsięwzięcie strategiczne jeżeli jest to projekt składany w ramach przedsięwzięcia strategicznego zidentyfikowanego w SzOOP,
- "Nie" w przypadku projektów niewynikających z ww. porozumień.

W przypadku odpowiedzi "ZPT", "ZIT" lub "Projekt strategiczny" należy wskazać w pkt. A.15. odpowiednie przedsięwzięcie uzgodnione w ramach ZPT dla MOF, zidentyfikowane w ramach Strategii ZIT w OMT lub przedsięwzięcie strategiczne zidentyfikowane w SzOOP, którego elementem jest przedmiotowy projekt.

Przejawem realizowanej w ramach RPO WP 2014-2020 zasady zintegrowanego podejścia terytorialnego jest wykorzystanie różnych form terytorialnego ukierunkowania interwencji, stymulujących koncentrację wsparcia na konkretnych obszarach funkcjonalnych, wyróżniających się występowaniem na ich terenie strukturalnych barier rozwoju lub trwałych i możliwych do aktywowania potencjałów rozwojowych. Należą do nich m.in. następujące specyficzne instrumenty terytorialne:

- Zintegrowane Inwestycje Terytorialne (ZIT) obejmujące Obszar Metropolitalny Trójmiasta,
- Zintegrowane Porozumienia Terytorialne (ZPT) mające zastosowanie wobec Miejskich Obszarów Funkcjonalnych: Bytowa, Chojnic-Człuchowa, Kościerzyny, Kwidzyna, Lęborka, Malborka, Słupska, Starogardu Gdańskiego.

Należy mieć na uwadze, że regulamin konkursu może ograniczyć liczbę dostępnych opcji.

#### **A.15. Grupa projektów**

W przypadku udzielenia odpowiedzi innej niż "Nie" w pytaniu A.14. należy wskazać odpowiedni pakiet w ramach ZPT/ZIT lub odpowiednie przedsięwzięcie strategiczne, którego elementem jest przedmiotowy projekt.

#### **A.16. Typ projektu**

Należy wybrać z listy rozwijanej typ projektu odpowiedni dla zakresu projektu.

Należy mieć na uwadze, że regulamin konkursu może ograniczyć liczbę dostępnych opcji.

#### **A.17. Powiązanie ze Strategiami**

Należy wybrać z listy rozwijanej odpowiedź "Strategia UE Morza Bałtyckiego" lub "Brak powiązania".

Należy mieć na uwadze, że regulamin konkursu może ograniczyć liczbę dostępnych opcji.

#### **A.18. Instrumenty finansowe**

Pole jest wypełnione – brak możliwości edycji.

#### **A.19. Duży projekt**

Należy wybrać odpowiedź z listy rozwijanej: "TAK" lub "NIE".

W tym punkcie wnioskodawca musi udzielić odpowiedzi na pytanie, czy przedmiotowy projekt stanowi "duży projekt" w rozumieniu rozporządzenia Parlamentu Europejskiego i Rady (UE) nr 1303/2013 z dnia 17 grudnia 2013 r. Zasady identyfikacji "dużego projektu inwestycyjnego" zostały opisane w art. 100-103 tego rozporządzenia. Przed zaznaczeniem odpowiedzi przeczącej należy z całkowitą pewnością wykluczyć taką możliwość, iż projekt stanowi element dużego projektu (inwestycyjnego).

Należy mieć na uwadze, że regulamin konkursu może ograniczyć liczbę dostępnych opcji.

#### **A.20. Projekt generujący dochód**

Należy wybrać odpowiednią pozycję z listy rozwijanej. Dostępne opcje to "Zryczałtowana stawka (%)", "Luka w finansowaniu (%)" i "Nie dotyczy". Należy mieć na uwadze, że regulamin konkursu będzie każdorazowo ograniczać liczbę dostępnych opcji.

W przypadku wyboru pozycji: Luka w finansowaniu (%) – należy podać wartość luki w finansowaniu do dwóch miejsc po przecinku. W przypadku wyboru pozycji: Zryczałtowana stawka (%) – wartość zryczałtowanej stawki zostanie wybrana automatycznie.

Ponadto należy wypełnić pola "Wartość wydatków kwalifikowalnych przed uwzględnieniem dochodu" oraz "Wartość wygenerowanego dochodu".

# **A.21. Miejsce realizacji projektu**

W przypadku projektów realizowanych na terenie całego województwa należy zaznaczyć opcję "Tak". Zaznaczenie opcji "Nie" wywołuje listę rozwijaną w której wskazać należy: powiat, gminę oraz wpisać miejscowości, w których realizowany będzie projekt (istnieje możliwość wskazania całego powiatu).

# **A.22. Zakres interwencji dominujący**

Należy wybrać z listy rozwijanej dominujący zakres interwencji funduszy strukturalnych dla przedmiotowego projektu, odpowiedni dla danej Osi Priorytetowej i Działania/Poddziałania.

# **A.23. Zakres interwencji uzupełniający**

Należy wybrać z listy rozwijanej uzupełniający zakres interwencji funduszy strukturalnych dla przedmiotowego projektu, odpowiedni dla danej Osi Priorytetowej i Działania/Poddziałania (jeśli występuje).

# **A.24. Forma finansowania**

Pole jest wypełnione – brak możliwości edycji.

Wobec beneficjentów realizujących projekty w ramach RPO WP 2014-2020 przewiduje się następujące formy wsparcia ze środków EFRR:

- bezzwrotną w postaci dotacji,
- zwrotną w postaci instrumentów finansowych.

# **A.25. Typy obszaru realizacji**

Należy wybrać z listy rozwijanej właściwy dla tego projektu obszar, na którym będzie on realizowany tj.:

- duże obszary miejskie (o ludności > 50 000 mieszkańców i dużej gęstości zaludnienia);
- małe obszary miejskie (o ludności > 5 000 i średniej gęstości zaludnienia);
- obszary wiejskie (o małej gęstości zaludnienia).

# **Sekcja B. Informacje o wnioskodawcy**

Sekcja B służy do przedstawienia podstawowych informacji dotyczących wnioskodawcy oraz formuły realizacii projektu.

#### **B.1. Nazwa wnioskodawcy**

Należy podać aktualną, pełną nazwę wnioskodawcy.

Wnioskodawca to podmiot, który złożył wniosek o dofinansowanie projektu. Po podpisaniu z IZ RPO WP/IP umowy o dofinansowanie projektu lub wydaniu przez nią decyzji o dofinansowaniu projektu stanie się beneficjentem odpowiedzialnym za realizację projektu, przeprowadzenie postępowań ws. udzielenia zamówień publicznych i zawarcie kontraktów na realizację zadań w ramach projektu, a także za monitorowanie i cykliczne sporządzanie wniosków o płatność.

W przypadku jednostek samorządu terytorialnego możliwe jest reprezentowanie wnioskodawcy w sprawach projektu (np. przeprowadzanie postępowania ws. udzielenia zamówienia publicznego, podpisywanie umów z wykonawcą) przez ich zakłady lub jednostki budżetowe. Konsekwencją przyjęcia takiego rozwiązania jest konieczność dołączenia do wniosku o dofinansowanie pełnomocnictwa dla danego podmiotu, zawierającego zakres delegowanych zadań i uprawnień wraz z pełną identyfikacją podmiotu reprezentującego (NIP, forma prawna, dane teleadresowe).

Maksymalna liczba znaków w tym polu wraz ze spacjami to 250 znaków. Pod polem tekstowym znajduje się licznik wskazujący na liczbę znaków, która pozostała do wykorzystania.

#### **B.2. Forma prawna**

Należy wybrać z listy rozwijanej właściwą dla wnioskodawcy formę prawną.

#### **B.3. Forma własności**

Należy wybrać z listy rozwijanej odpowiednią formę prawną własności właściwą dla wnioskodawcy w zakresie realizowanego projektu.

#### **B.4. Rodzaj działalności gospodarczej**

Należy wybrać z listy rozwijanej właściwy rodzaj działalności gospodarczej, w którą wpisuje się działalność statutowa wnioskodawcy.

#### **B.5. Możliwość odzyskania podatku VAT**

Należy wybrać z listy rozwijanej odpowiednią pozycję, w zależności od tego, czy wnioskodawca będzie miał w ramach projektu możliwość odzyskania podatku VAT, nie będzie miał lub będzie miał tylko częściowo taką możliwość. W przypadku wyboru opcji "NIE" lub "CZĘŚCIOWO" wnioskodawca jest zobowiązany do szczegółowego uzasadnienia zawierającego podstawę prawną, wskazującą na brak możliwości obniżenia VAT należnego o VAT naliczony zarówno na dzień sporządzenia wniosku o dofinansowanie, jak również mając na uwadze planowany sposób wykorzystania w przyszłości ( w okresie realizacji oraz w okresie trwałości) majątku wytworzonego w związku z realizacją projektu. Opis może zawierać maksymalnie 1 000 znaków. Pod polem tekstowym znajduje się licznik wskazujący na liczbę znaków, która pozostała do wykorzystania.

#### **B.6. NIP**

Należy wpisać właściwy dla wnioskodawcy NIP, zgodnie z podanym w formularzu 10-cio cyfrowym formatem.

#### **B.7. REGON**

Należy wpisać REGON właściwy dla wnioskodawcy (jeśli dotyczy).

#### **B.8. PKD**

Należy z listy rozwijanej wybrać właściwy kod PKD prowadzonej działalności – dotyczy przedsiębiorców i podmiotów prowadzących działalność gospodarczą.

#### **B.9. Adres siedziby**

Należy wpisać wymagane dane w celu umożliwienia właściwej identyfikacji wnioskodawcy.

#### **B.10. Osoby uprawnione do reprezentowania wnioskodawcy.**

W celu dodania osoby lub osób upoważnionych do podejmowania decyzji wiążących w imieniu wnioskodawcy należy kliknąć przycisk "dodaj". Następnie należy wpisać wymagane dane osobowe mając na uwadze, iż osoba/osoby te będą zobowiązane złożyć odpowiednie podpisy na składanych dokumentach oraz w przypadku podjęcia pozytywnej decyzji o dofinansowaniu będą zobowiązane do podpisania umowy. W przypadku jednostek samorządu terytorialnego należy wpisać dane osób uprawnionych do reprezentowania wnioskodawcy, zgodnie z obowiązującymi przepisami prawa.

W przypadku innych podmiotów mogących ubiegać się o dofinansowanie, należy wpisać dane osoby/osób wymienionych jako uprawnione do reprezentacji w KRS (lub innych dokumentach rejestrowych/statutowych) lub osób przez nie pisemnie upoważnionych. W przypadku osoby prawnej kościoła lub związku wyznaniowego należy wpisać dane osoby/osób upoważnionych do reprezentacji zgodnie z obowiązującymi w tym zakresie przepisami.

W przypadku podpisania wniosku przez osobę upoważnioną – upoważnienie/pełnomocnictwo jest obowiązkowym załącznikiem do wniosku w ramach załączników dodatkowych.

#### **B.11. Jednostka realizująca projekt**

Przez jednostkę realizującą projekt należy rozumieć podmiot upoważniony do ponoszenia wydatków inny niż wskazany w pkt. B.1. i B.12. W związku z powyższym należy zadeklarować, czy w realizacji projektu będzie uczestniczył inny podmiot ze strony wnioskodawcy odpowiedzialny za realizację inwestycji, na rzecz którego będą wystawiane faktury za wykonane prace w ramach projektu. Jeśli tak, należy uzupełnić wymagane dane. W przypadku, gdy za realizację projektu odpowiedzialny byłby np.: Urząd lub Starostwo, a dokumenty finansowe byłyby wystawiane na te instytucje, dane tych podmiotów należy również uzupełnić.

#### **B.12. Projekt partnerski**

Należy wybrać odpowiedź "TAK" lub "NIE" w zależności od tego, w jakiej formule projekt będzie realizowany.

W przypadku odpowiedzi twierdzącej należy uzupełnić dane identyfikacyjne partnera/partnerów oraz dane finansowe odnoszące się do zakresu projektu realizowanego przez partnera/partnerów.

#### **B.13.Dane osoby upoważnionej do kontaktów w sprawie projektu**

Należy wpisać wymagane dane osoby upoważnionej do kontaktu w sprawach projektu.

# **Sekcja C. Zakres rzeczowo-finansowy i wskaźniki projektu**

Sekcja C służy do przedstawienia projektu w kontekście szczegółowych danych finansowych oraz wskaźników produktu i rezultatu.

#### **C.1. Zakres rzeczowy**

Zadaniem Wnioskodawcy w tym punkcie jest opisanie działań przewidzianych do realizacji w projekcie w ramach ustalonych dla naboru kategorii kosztowych (kategorie kosztowe zostały zdefiniowane przez IZ i są w ramach naboru niezmienne). Dodatkowo, w każdej kategorii kosztowej należy określić – tam gdzie jest to możliwe – dodatkowe parametry (głównie "kwalifikowalność podatku VAT").

Kategorie, które są adekwatne do planowanego do realizacji w ramach projektu zakresu należy aktywować przyciskiem "Włącz". Opis zakresu zadań, który będzie realizowany w ramach danej kategorii kosztowej należy zawrzeć w polu tekstowym. Odpowiedzi w kwestii parametrów (czyli m.in. "kwalifikowalność podatku VAT") udzielać można tylko w polach z białym tłem; szare tło oznacza, że ustalony przez IZ tryb naboru przewiduje dla danego parametru tylko jedną właściwą odpowiedź, lub – w przypadku pomocy publicznej – że wskazano w projekcie tryb pomocy publicznej inny niż mieszany (tryb mieszany to taki, gdzie w projekcie występują jednocześnie wydatki objęte oraz nieobjęte zasadami udzielania pomocy publicznej).

Szczegółowe zasady dotyczące rozliczeń poszczególnych wydatków zostały określone w *Zasadach wdrażania RPO WP 2014-2020* oraz jego załączniku nr 4 *Wytycznych dotyczących kwalifikowalności wydatków w ramach Regionalnego Programu Operacyjnego dla Województwa Pomorskiego na lata 2014-2020*.

# **C.2. Zakres finansowy – wydatki rzeczywiste**

Tabela w pkt. C.2. zawiera zadania, które zostały oznaczone w pkt. C.1. jako wydatki rzeczywiście poniesione. Należy uzupełnić wskazane zadania o wartość wydatków ogółem oraz o wartość wydatków kwalifikowalnych. Kwota dofinansowania zostanie wyliczona automatycznie na podstawie tabeli C.5.

#### **C.3. Zakres finansowy – wydatki ryczałtowe**

Tabela w pkt. C.3. zawiera zadania, które zostały oznaczone w pkt. C.1. jako wydatki rozliczane ryczałtowo. Należy uzupełnić wskazane zadania o wartość wydatków ogółem oraz o wartość wydatków kwalifikowalnych. Kwota dofinansowania zostanie wyliczona automatycznie na podstawie tabeli C.5.

#### **C.4. Wydatki w ramach kategorii kosztów podlegających limitom**

Punkt ten powinien zostać wypełniony w przypadku, jeśli w projekcie występują kategorie kosztów podlegające limitom wydatków m.in. wydatki poniesione na zakup gruntów, wkład rzeczowy, crossfinancing (instrument elastyczności). Rodzaje wydatków i maksymalny poziom wydatków kwalifikowalnych określa Załącznik nr 4 *Wytyczne dotyczące kwalifikowalności wydatków w ramach Regionalnego Programu Operacyjnego dla Województwa Pomorskiego na lata 2014-2020* do *Zasad wdrażania RPO WP 2014-2020*.

#### **C.5. Źródła finansowania wydatków kwalifikowalnych**

W rubryce tej należy dokonać podziału źródeł finansowania projektu, z jakich pokryte zostaną wydatki kwalifikowalne oraz środki własne na realizację projektu.

Udział EFRR podlega limitom wynikającym z zapisów znajdujących w opisie każdego Działania/Poddziałania w SzOOP. Ponadto poziom dofinansowania projektów z EFRR w danym konkursie może zostać ustalony na poziomie niższym niż maksymalny określony w SzOOP. Stosowna informacja zostanie w takim przypadku zawarta w regulaminie konkursu (w przypadku trybu konkursowego) lub w wezwaniu (w przypadku trybu pozakonkursowego).

Jako środki własne wnioskodawcy będącego jednostką samorządu terytorialnego mogą być traktowane pożyczki lub kredyty. Poprzez pozycję "Inne krajowe środki publiczne" należy rozumieć między innymi: fundusze celowe, środki specjalne itp., a w przypadku wnioskodawców będących podmiotami spoza sektora finansów publicznych również środki własne takich podmiotów m.in. organizacji pozarządowych, niepublicznych zakładów opieki zdrowotnej.

#### Wydatki podlegające zasadom pomocy publicznej

W przypadku zaznaczenia w pkt. A.9. wystąpienia pomocy publicznej w projekcie zostanie wygenerowana druga tabela: *Źródła finansowania wydatków podlegających zasadom pomocy publicznej*. Pierwsza tabela, omówiona powyżej, będzie bowiem dotyczyć wydatków kwalifikowalnych niepodlegających zasadom pomocy publicznej, natomiast druga będzie dotyczyć tych wydatków kwalifikowalnych, które objęte są regułami pomocy publicznej.

Udział środków publicznych podlega limitom wynikającym z maksymalnej intensywności pomocy określonej dla danego rodzaju pomocy w odpowiednim rozporządzeniu MIR w sprawie udzielania pomocy publicznej. Środki własne podmiotów spoza sektora finansów publicznych w przypadku projektów objętych zasadami pomocy publicznej traktowane są jako środki prywatne.

Środki własne wnioskodawcy niebędącego jednostką samorządu terytorialnego należy ująć w pozycji *Inne krajowe środki publiczne* lub *Prywatne*.

#### **C.6. Lista wskaźników produktu projektu**

Produkt to bezpośredni, materialny efekt realizacji przedsięwzięcia mierzony konkretnymi wielkościami. Co do zasady IZ RPO WP zakłada sytuację, w której każdy typ projektu wskazany w pkt. A.16. opisany będzie poprzez jeden wymagalny wskaźnik produktu. W sytuacji, gdy projekt wpisuje się w więcej niż jeden typ projektu należy podać wartości dla wszystkich wskaźników.

#### **C.7. Lista wskaźników rezultatu projektu**

Rezultat to bezpośredni wpływ zrealizowanego przedsięwzięcia na otoczenie społecznoekonomiczne, uzyskany natychmiast lub krótko po zakończeniu realizacji projektu. Wartości docelowe wskaźników rezultatu powinny być mierzone w chwili zakończenia realizacji inwestycji lub krótko po jej zakończeniu (szczegółowe zasady określają *Zasady wdrażania RPO WP 2014-2020*). Co do zasady IZ RPO WP zakłada sytuację, w której każdy typ projektu wskazany w pkt. A.16. opisany będzie poprzez jeden wymagalny wskaźnik rezultatu. W sytuacji, gdy projekt wpisuje się w więcej niż jeden typ projektu należy podać wartości dla wszystkich wskaźników.

# **Sekcja D. Uzasadnienie, cele i opis projektu**

Sekcja D służy do przedstawienia szczegółowego opisu planowanych do podjęcia w projekcie działań wraz z ich uzasadnieniem i uwzględnieniem uwarunkowań wewnętrznych i zewnętrznych.

#### **D.1. Opis kontekstu**

Należy przedstawić kontekst społeczny, gospodarczy, przyrodniczy realizacji projektu i opisać stan istniejący (również za pomocą danych liczbowych) obejmujący charakterystykę istotnych z punktu widzenia projektu uwarunkowań oraz otoczenia z nim związanego. Opis może obejmować maksymalnie 2 000 znaków (uwzględniając spacje). Pod polem tekstowym znajduje się licznik wskazujący na liczbę znaków, która pozostała do wykorzystania.

#### **D.2. Problemy**

Należy zidentyfikować istniejące problemy, które projekt ma rozwiązać lub przyczynić się do zmniejszenia skali ich występowania. Opis może obejmować maksymalnie 2 000 znaków (uwzględniając spacje). Pod polem tekstowym znajduje się licznik wskazujący na liczbę znaków, która pozostała do wykorzystania.

#### **D.3. Potrzeby**

Należy uzasadnić potrzebę realizacji projektu wskazując potrzeby, które ma zaspokoić projekt. Opis może obejmować maksymalnie 2 000 znaków (uwzględniając spacje). Pod polem tekstowym znajduje się licznik wskazujący na liczbę znaków, która pozostała do wykorzystania.

#### **D.4. Opis zakresu projektu i planowanych działań**

Należy opisać, co będzie przedmiotem projektu, przy wykorzystaniu danych liczbowych i podstawowych parametrów technicznych. Opis musi jednoznacznie identyfikować przedmiot projektu (również w kontekście jego lokalizacji), jasno określać jego zakres i główne etapy realizacji planowanych działań. Należy w tym punkcie również opisać i uzasadnić przyjęte rozwiązania techniczne i uargumentować ich wybór. Zakres określony w tym punkcie musi być spójny ze wskaźnikami produktu w punkcie C.6. Opis może obejmować maksymalnie 3 000 znaków (uwzględniając spacje). Pod polem tekstowym znajduje się licznik wskazujący na liczbę znaków, która pozostała do wykorzystania.

#### **D.5. Cele projektu i efekty jego realizacji**

Należy wskazać cele projektu, pokazując jednocześnie efekty, rezultaty oraz korzyści ekonomiczne i społeczne, które zostaną osiągnięte w wyniku realizacji projektu (np. powstanie nowych miejsc pracy, udostępnienie nowych terenów inwestycyjnych, wzrost bezpieczeństwa). Cele określone w tym punkcie muszą być spójne ze wskaźnikami rezultatu w punkcie C.7. Należy również opisać powiązanie planowanych rezultatów projektu ze spodziewanymi efektami realizacji danej Osi Priorytetowej. Opis może obejmować maksymalnie 3 000 znaków (uwzględniając spacje). Pod polem tekstowym znajduje się licznik wskazujący na liczbę znaków, która pozostała do wykorzystania.

# **D.6. Powiązanie z innym planowanym w ramach ZPT przedsięwzięciem rozwojowym obszaru funkcjonalnego**

W przypadku wyboru odpowiedzi "ZPT" w pkt. A.14., należy opisać w sposób zwięzły i przejrzysty bezpośrednie powiązanie z innym planowanym w ramach ZPT (Zintegrowanych Porozumień Terytorialnych dla Miejskich Obszarów Funkcjonalnych) przedsięwzięciem rozwojowym obszaru funkcjonalnego, wskazując jego tytuł, źródło finansowania, krótki opis i wartość projektu. Ponadto należy opisać zależności i powiązania pomiędzy projektami, wskazać czy wzajemnie się warunkują i czy tworzą spójne zadanie inwestycyjne.

Opis może obejmować maksymalnie 2 000 znaków (uwzględniając spacje). Pod polem tekstowym znajduje się licznik wskazujący na liczbę znaków, która pozostała do wykorzystania.

# **D.7. Opis innych projektów wchodzących w skład projektu zintegrowanego oraz opis zależności i powiązań między nimi**

W przypadku odpowiedzi twierdzącej w pkt. A.13 należy w sposób zwięzły i przejrzysty opisać inne projekty wchodzące w skład projektu zintegrowanego podając ich tytuł, źródło finansowania w ramach RPO WP 2014-2020, krótki opis i wartość projektu. Ponadto należy opisać zależności i powiązania pomiędzy projektami, podać uzasadnienie wzajemnego warunkowania się i wykazać spójność zadania inwestycyjnego. Opis może obejmować maksymalnie 2 000 znaków (uwzględniając spacje). Pod polem tekstowym znajduje się licznik wskazujący na liczbę znaków, która pozostała do wykorzystania.

# **Sekcja E. Wkład w realizację RPO WP 2014-2020**

Sekcja E służy do przedstawienia sposobu w jaki projekt przyczynia się do realizacji celów Programu. Wnioskodawca jest zobowiązany do ustosunkowania się do wskazanych zagadnień/obszarów, które w sposób bezpośredni odnoszą się do kryteriów oceny strategicznej. Liczba i zakres zagadnień/obszarów zależy od Działania lub Poddziałnia w ramach którego składany jest projekt.

# **Sekcja F. Oświadczenia**

Sekcja F służy do potwierdzenia przez wnioskodawcę prawdziwości zawartych danych w formularzu wniosku o dofinansowanie i załącznikach stanowiących jego integralną część oraz przyjęcia pełnej odpowiedzialności za realizację projektu dofinansowanego z funduszy europejskich i wszystkich konsekwencji wynikających z tego faktu. Wnioskodawca zobowiązany jest do zapoznania się i zaakceptowania każdego z warunków realizacji projektu w ramach RPO 2014-2020.

# **Sekcja G. Lista załączników**

Sekcja G służy do wskazania przez wnioskodawcę rodzaju i zakresu załączników do formularza wniosku o dofinansowanie. Dla pierwszych siedmiu rodzajów załączników należy wybrać odpowiednią opcję, tj. TAK, NIE lub NIE DOTYCZY. Ostatni rodzaj załączników *Załączniki dodatkowe*  daje możliwość dołączenia innych, dodatkowych załączników, które wnioskodawca uzna za niezbędne w celu dokonania prawidłowej oceny projektu.

Załączniki należy przygotować zgodnie z instrukcją przygotowania załączników stanowiącą załącznik nr 2 do *Zasad wdrażania RPO WP 2014-2020*.